## Tatra-Straßenbahn T4D mit Tauschtextur

Der Tatra T4D ist der am meisten an die DDR gelieferte Straßenbahnwagen. Für die DDR wurden auch entsprechende Beiwagen gebaut, die die Bezeichnung B4D erhielten.

Das Set enthält folgende Modelle:

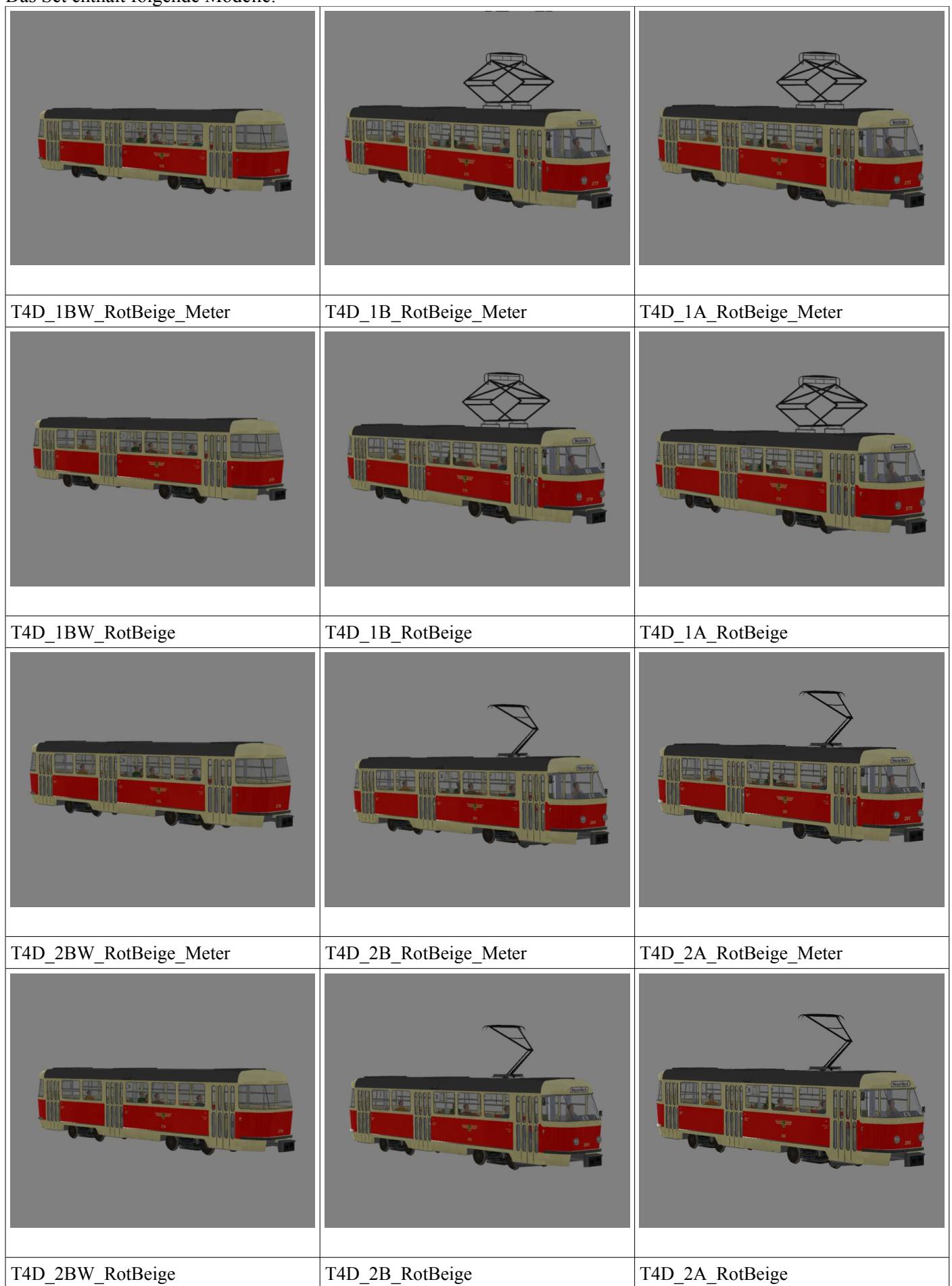

Tauschtextur im Ordner Rollmaterial\Schiene\Strassenbahn: TatraT4D\_RotBeige\_JS2.png

## **Zugbildung:**

T4D\_1A\_RotBeige + T4D\_1B\_RotBeige + T4D\_1BW\_RotBeige T4D\_2A\_RotBeige + T4D\_2B\_RotBeige + T4D\_2BW\_RotBeige

Man kann bei der Zugbildung auch die einzelnen Beiwagen weglassen, es ist nur darauf zu achten, das immer ein Triebwagen A mit Triebwagen B ( entweder 1 **oder** 2) gekoppelt wird.

Die Triebwagen verfügen über bewegliche Stromabnehmer und Zielschilder. Die Fahrgäste und Fahrerfiguren sind versenkbar. Alle Modelle verfügen über drehbare Räder, eine Inneneinrichtung und die Türen lassen sich per Kontaktpunkt öffnen und schließen. Weiterhin verfügen alle Modelle über eine Blinklicht- und Bremslichtfunktion. Die Fahrer und die Stromabnehmer können per Kontaktpunkt bei TW\_A und TW\_B einzeln angesteuert werden. Wenn bei TW\_B der Stromabnehmer auf Nullstellung ist, kann z.Bsp. bei einer Brückendurchfahrt der Stromabnehmer des TW\_A einzeln bewegt werden, ohne das für jedes einzelne Fahrzeug ein Kontaktpunkt gesetzt werden muß.

Die Modelle sind als Normalspur-und Meterspurvariante eines fiktiven Straßenbahnunternehmens ausgeführt.

## **Liniennummern und Fahrzielanzeige:**

T4D 1A RotBeige Linie 1, 2, 3, 4 T4D\_1B\_ RotBeige Fahrzielanzeige Weststraße, Goetheplatz, Universität, Hauptbahnhof T4D 1BW RotBeige Linie 1, 2, 3, 4

T4D\_2A\_ RotBeige Linie 5, 6, 7, 9 T4D\_2B\_ RotBeige Fahrzielanzeige Messe Nord, Jakobusstraße, Hauptmarkt, Schillerstraße T4D 2BW RotBeige Linie 5, 6, 7, 9

Dem Set liegt eine Tauschtextur bei, damit können die Fahrzielanzeigen, Linien- und Wagennummern sowie das Logo individuell angepasst werden.

Die Modelle verfügen über eine LOD-Funktion.

Die Modelle werden in den Ordner Resourcen\Rollmaterial\Schiene\Strassenbahn installiert.

Ich wünsche viel Freude an den Modellen.

Jörg Swoboda - JS2